Customizing R's BLAS Melcon, Ader

# How to Improve R Computation using a Customized BLAS

Erin Melcon, Christopher Aden

May 8, 2012

### Why Use a Customized BLAS?

Customizing R's BLAS

#### Definition (BLAS)

The Basic Linear Algebra Subprograms (BLAS) are a set of libraries, usually written in a low-level language like Fortran or C, to perform linear algebra routines (transpose, dot products, matrix inverses, etc).

R ships with a generalized BLAS designed to work with all CPU architectures.

Does not take advantage of CPU-specific optimizations.

Replacing it with a version specific to your architecture results in highly optimized numerical linear algebra.

### Setup on Windows Customizing **R's BLAS Disable CPU Power Management** Determine what processor model you have Download a pre-compiled dynamic version of Goto-BLAS from the website: http://prs.ism.ac.jp/ nakama/SurviveGotoBLAS2/binary/windows/

Drop it in Program Files/R/bin/x64 (overwrite your current Rblas.dll)

### The Speed-Up

Customizing R's BLAS

| Windows                            | Before  | After   |
|------------------------------------|---------|---------|
| Creation, transp., deformation     | 0.3766  | 0.6633  |
| Normal random matrix times 1000    | 0.9033  | 0.9000  |
| Sorting of random values           | 0.8400  | 0.8266  |
| Cross-product pf a matrix          | 14.483  | 0.6766  |
| Linear regression                  | 6.7133  | 0.5799  |
| Fast Fourier Transform             | 0.6966  | 0.6999  |
| Eigenvalues of a random matrix     | 1.1133  | 14.136  |
| Determinant of a random matrix     | 4.8500  | 1.0000  |
| Cholesky decomposition of a matrix | 5.0833  | 0.8233  |
| Inverse of a random matrix         | 4.6866  | 1.1899  |
| Fibonacci numbers (vector calc)    | 1.4566  | 1.4766  |
| Hilbert matrix (matrix calc)       | 0.5666  | 0.5499  |
| Grand common divisors (recursion)  | 0.9433  | 1.0400  |
| Toeplitz matrix creation(loops)    | 0.8899  | 0.9233  |
| Escoufier's method (mixed)         | 0.5299  | 0.6699  |
| Overall Time                       | 44.1333 | 26.1566 |
| Trimmed Geometric Mean Time        | 1.5799  | 0.8509  |

Over all the matrix computations, the updated BLAS resulted in a 1.68 times speed-up.

### Setup on Ubuntu/Debian

#### Customizing R's BLAS Melcon, Aden

- Install R from a CRAN mirror with sudo apt-get install r-base
- Download and install atlas with sudo apt-get install libatlas3gf-base
- R automatically links ATLAS and makes it the default BLAS.

### The Speed-Up

Customizing R's BLAS

| Ubuntu/Debian                      | Before | After   |
|------------------------------------|--------|---------|
| Creation, transp., deformation     | 0.4393 | 0.365   |
| Normal random matrix times 1000    | 0.4306 | 0.3623  |
| Sorting of random values           | 0.6320 | 0.59    |
| Cross-product pf a matrix          | 10.753 | 0.4393  |
| Linear regression                  | 5.1506 | 0.3023  |
| Fast Fourier Transform             | 0.3766 | 0.299   |
| Eigenvalues of a random matrix     | 0.6790 | 0.5626  |
| Determinant of a random matrix     | 2.6733 | 0.355   |
| Cholesky decomposition of a matrix | 3.9083 | 0.363   |
| Inverse of a random matrix         | 2.5473 | 0.3723  |
| Fibonacci numbers (vector calc)    | 0.6939 | 0.6403  |
| Hilbert matrix (matrix calc)       | 0.3723 | .2763   |
| Grand common divisors (recursion)  | 1.6010 | 1.7076  |
| Toeplitz matrix creation(loops)    | 0.6193 | 0.5460  |
| Escoufier's method (mixed)         | 0.3739 | 0.3260  |
| Overall Time                       | 31.251 | 7.508   |
| Trimmed Geometric Mean Time        | 1.0068 | 0.40872 |

Over all computations, the updated BLAS resulted in a 4 times speed-up.

### Disadvantages

#### Customizing R's BLAS Melcon, Aden

Some limitations of the current method of updating BLAS:

- Does not take into account all cores. Thus, will not run at full performance.
- Not tuned to specific CPU architecture (but still better than default for most operations).

## Possible Solutions

Customizing R's BLAS Melcon, Aden

It is possible to build R s.t. it will use the optimally tuned BLAS in most operating systems.

This is non-trivial (particularly in Windows), and a work in progress.

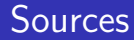

#### Customizing R's BLAS Melcon, Aden

- http://math-atlas.sourceforge.net/
- http://cran.r-project.org/doc/manuals/R-admin. html#BLAS
- http://cran.r-project.org/bin/windows/rw-FAQ. html#Can-I-use-a-fast-BLAS\_003f
- http://prs.ism.ac.jp/~nakama/SurviveGotoBLAS2/ binary/windows/
- http://r.research.att.com/benchmarks/